# **ATA I/O Code Snippets**

# **1. Principles**

ATA I/O adapters are to be programmed like the I/O ports of microcontrollers. The starting point of programming a particular ATA I/O adapter is its register description and its principles of operation.

### *Note:*

Described here are the most basic ATA I/O adapters, which do not support command execution. They could be only operated on genuine parallel ATA (PATA) host adapters, not on host adapters which are basically protocol converters from serial to parallel ATA.

# **Machine instructions**

ATA I/O programming is based on accessing the ATA register file by means of I/O instructions (Listing 1).

# *Input:*

- 1. Place the I/O port address in the DX register.
- 2. Execute an IN AL, DX instruction.
- 3. Proceed with processing the byte found in the AL register.

### *Output:*

- 1. Place the byte to be transferred in the AL register.
- 2. Place the I/O port address in the DX register.
- 3. Execute an OUT DX, AL instruction.

*Input Output* 

MOV DX, port\_adrs IN AL, DX

MOV AL, byte\_value MOV DX, port\_adrs OUT DX, AL

*Listing 1* Examples of basic input and output operations.

### **Addressing the ATA port**

Usually, ATA ports on the motherboard are assigned legacy I/O addresses (Tables 1 and 2). The addresses of ATA ports on add-in cards are assigned by the plug-and-play software. How to obtain these address values, depends on the particular system environment. The most general approach would be using appropriate API calls (operating system or PnP BIOS). An alternative

#### ATA I/O CODE SNIPPETS RELEASE 1.1 2

method consists in scanning the configuration address space (for example, by calling the PCI BIOS). If the hardware configuration will never change, address assignment could be detected even manually. In case of Windows, simply select Control Panel – System Properties – Hardware – Device Manager – ATA/ATAPI Controllers – Resources. Otherwise, run an appropriate system information or diagnostic program showing the PCI configuration.

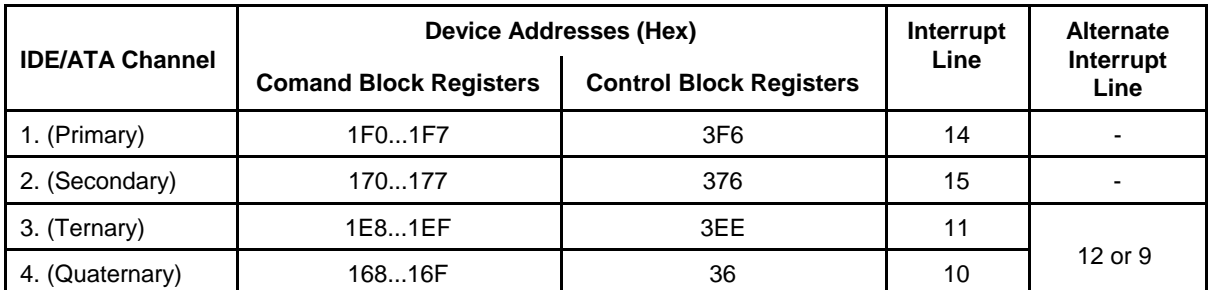

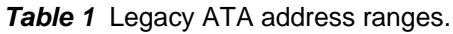

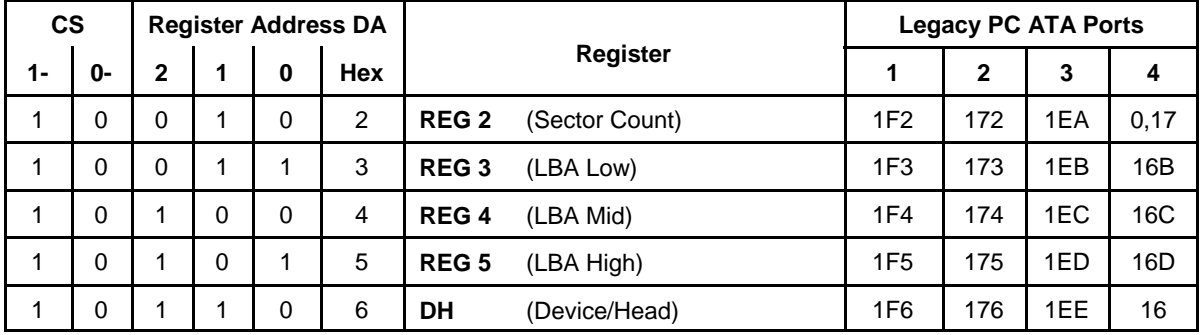

*Table 2* ATA registers applied for general purpose I/O.

# **ATA I/O and the operating system**

Whether or not I/O instructions are permitted in application programs, depends on the operating system. DOS imposes no restrictions at all. In Unix-like systems, an application program can be given rights to execute I/O instructions by appropriate administration. Under Windows, I/O instructions are permitted only in privileged programs. Consequently, accessing I/O ports requires port drivers or specific device drivers.

# **Implementing the basic I/O access operations**

ATA registers are accessible only one byte at a time. The byte transfer can be implemented by inserting machine (assembler) instructions. Most of the compilers provide appropriate functions, however. But beware – there are little differences (Table 3).

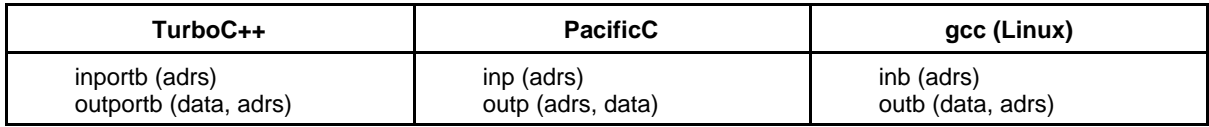

**Table 3** Byte I/O functions in some C compilers.

# **2. Basic code examples**

*Note:*

The following code examples have been prepared using Borland's TurboC++-compiler (now freely available) running under DOS (keep it simple and stupid . . .).

# **An ATA I/O hardware example**

Our first example is the ATA adapter 05a (Fig. 1). It comprises five universal bidirectional 8 bit I/O ports. Under program control, each of the  $5 \cdot 8 = 40$  I/O lines can be used as an input or as an output. Each I/O port comprises a direction control register (DIR) and a data register (DAT).

Each DIR bit position controls the direction of the corresponding I/O pin (Fig. 2):

- DIR bit  $= 0$ : pin configured as an input (driver in high impedance state),
- DIR bit  $= 1$ : pin configured as an output (driver active). The potential (low or high) on the pin corresponds to the corresponding bit in the DAT register.

Each of the five ports (A... E) has its own port address in the DH register (Table 4). Within each port, the data register (DAT) as well as the direction control register (DIR) are to be addressed via two of the other ATA registers (Table 5).

Only the potentials (low or high) on the pins can be read back. Each read access to one of the two registers (DIR or DAT, respectively) will deliver the potentials on the pins. This Spartan solution has been chosen in order to keep cost down.

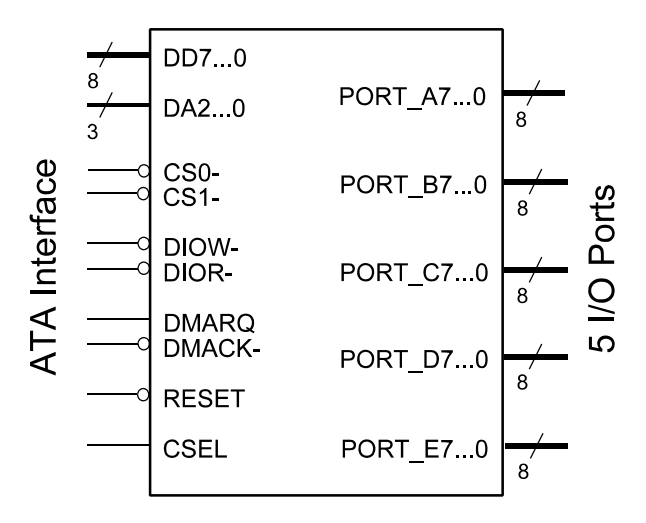

*Fig. 1* ATA I/O port adapter 05a comprising five universal I/O ports.

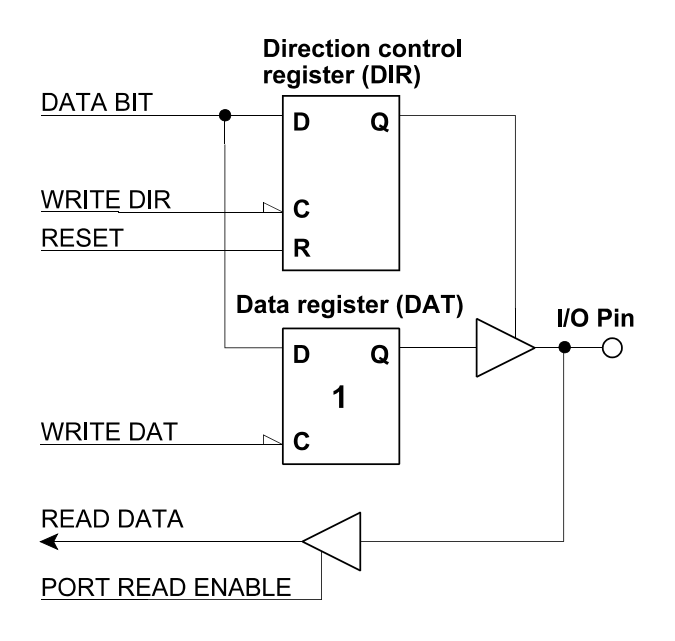

*Fig. 2* Principal structure of an I/O bit position.

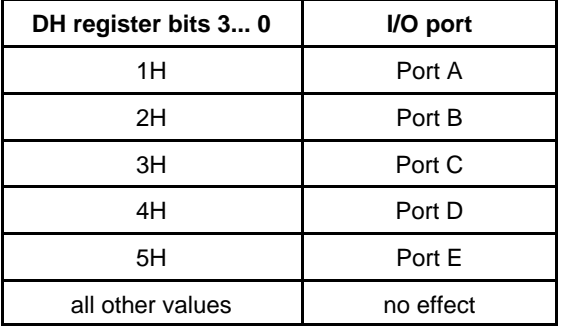

**Table 4** Port addressing via DH register.

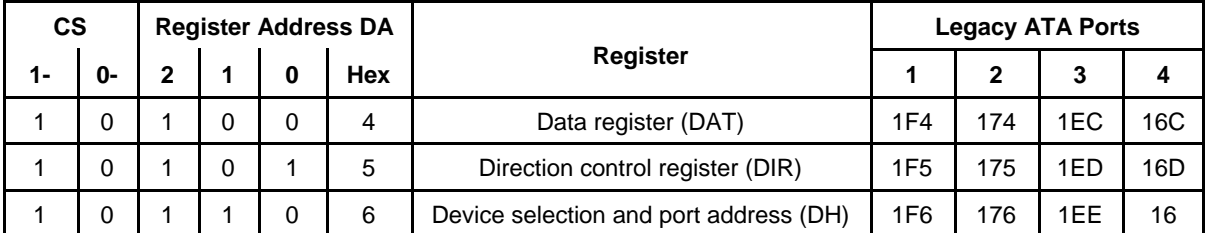

*Table 5* Register addressing within a selected I/O port. Read accesses to either DAT or DIR addresses will read back the values on the pins.

# **Basic declarations**

Listing 2 shows the declaration of the physical ATA addresses. In this example, the legacy ATA port 2 is used. In Listing 3, the addressing of the five I/O ports is shown. These values are to be loaded into the DH register. The example ATA I/O adapter is configured as the slave device, hence bit four is always set.

ATA I/O CODE SNIPPETS RELEASE 1.1 5

// Physical ATA addresses

// The ATA I/O adapter is attached to the legacy ATA port 2

#include <stdio.h>,<conio.h>,<dos.h>,<string.h>

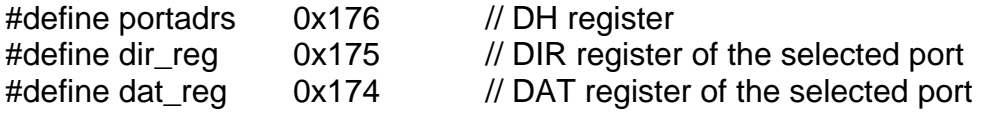

*Listing 2* Declaration of physical ATA addresses. This declaration relates to the PC's ATA port to which the adapter is to be attached. Here it is ATA port 2 (example source file ata\_phy.c).

- // Port addresses for ATA adapter 05a
- // The ATA I/O adapter is the slave device
- // Addresses to be loaded into DH register before accessing the port

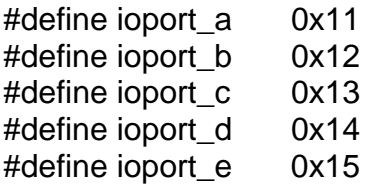

*Listing 3* Declaration of the adapter's port addresses. This declaration pertains to the particular adapter type and to the device configuration at the ATA cable (master or slave). Here the ATA adapter 05a has been configured as slave device (example source file ata\_adap.c).

### **Physical ATA register access**

Each I/O register access must be preceded by loading the device selection bit together with the particular port address into the DH register:

- 1. Load the DH register (Fig. 3).
- 2. Read or write one of the other registers of the ATA register file (REG 2 to REG 5 according to Table 2).

Listing 4 shows an example.

*Notes:*

- 1. The DH register content cannot read back.
- 2. The effect of a read or write access on an ATA register address depends on the particular adapter (see register description).

#### ATA I/O CODE SNIPPETS RELEASE 1.1 6

- 3. If the DH register contains already the correct value, it is not necessary to load it again before accessing the other ATA registers.
- 4. In the time interval between loading the DH register and accessing another ATA register, modification of the DH register content by other programs must be prevented.

This problem will arise only if (1) together with the ATA I/O adapter a regular drive is attached to the same cable and if (2) the operating system supports preemptive multitasking or if (3) ATA I/O adapters on the same cable are used by different interrupt handlers. Countermeasures are obvious. The most elementary solution: avoid attaching ATA I/O adapters and drives on the same cable. The ultimate solution would be an appropriate kernel driver.

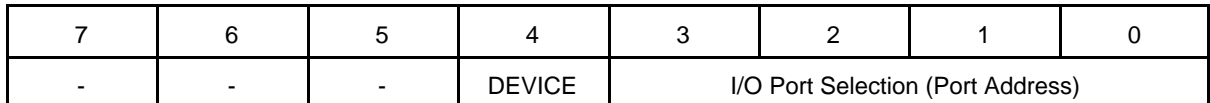

*Fig. 3* DH register content.

- // Physical ATA register access routines for ATA I/O adapter 05a
- // Basic declarations

 $\#$ include <ata\_phy.c> #include <ata\_adap.c>

- // Borland Turbo C++ physical I/O port access functions used here
- // If using another compiler, substitute *outportb* and *inputb* accordingly
- // Use physical address decarations only!

// \*\*\*\*\*\*\*\*\*\*\*\*\*\*\*\*\* Load the direction register \*\*\*\*\*\*\*\*\*\*\*\*\*\*\*\*\*\*

void dirout(int adrs, int databyte

- outportb (portadrs, adrs); outportb (dir\_reg,databyte);
- }

{

- 
- 

```
ATA I/O CODE SNIPPETS RELEASE 1.1 7
// ***************** Load the data register ******************
void datout (int adrs, int databyte) 
{
    outportb (portadrs, adrs); outportb (dat_reg, databyte);
}
// ***************** Read the I/O pins ******************
int datin (int adrs) 
\{ outportb (portadrs, adrs); return inportb (dat_reg);
}
```
*Listing 4* Physical ATA register access routines for ATA I/O adapter 05a. This is an extract from the example source file ataio05a.

# **Supporting modification of register contents**

To provide read-back capability for all ATA registers would increase the complexity and hence cost of the adapter hardware. But modification of register contents may be supported by software, however. This support is based on keeping copies of the register contents in RAM (Listing 5). During a write operation (output) the register content will be written into the RAM copy as well as into the hardware register. A read operation (input) addressing a write-only register will fetch the register content out of the RAM copy. A modification operation (for example, setting or clearing particular bits) will (1) modify the RAM copy and (2) write the RAM content into the hardware register.

The RAM copy in the following example (Listing 4) consists of two arrays. The *portregs* array holds the contents. The *portctl* array holds a type designation and an address pointer (Fig. 4).

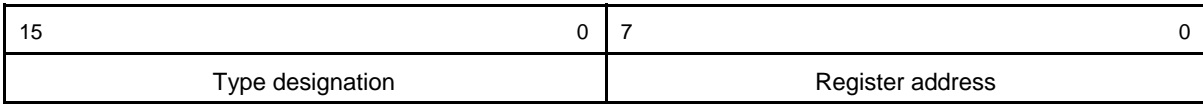

*Fig. 4* The structure of one element of the portctl array (see Listing 5). Type designations:  $1 =$  direction control register;  $2 =$  data register;  $3 =$  I/O pins.

# // Basic I/O routines for ATA I/O adapter 05a

// \*\*\*\*\*\*\*\*\*\*\* Basic declarations

#include <ata\_phy\_02.c> #include <ata\_adap\_05s.c> **ATA I/O CODE SNIPPETS** 

// \*\*\*\*\*\*\*\*\*\*\*\*\* Logical addresses of the port registers

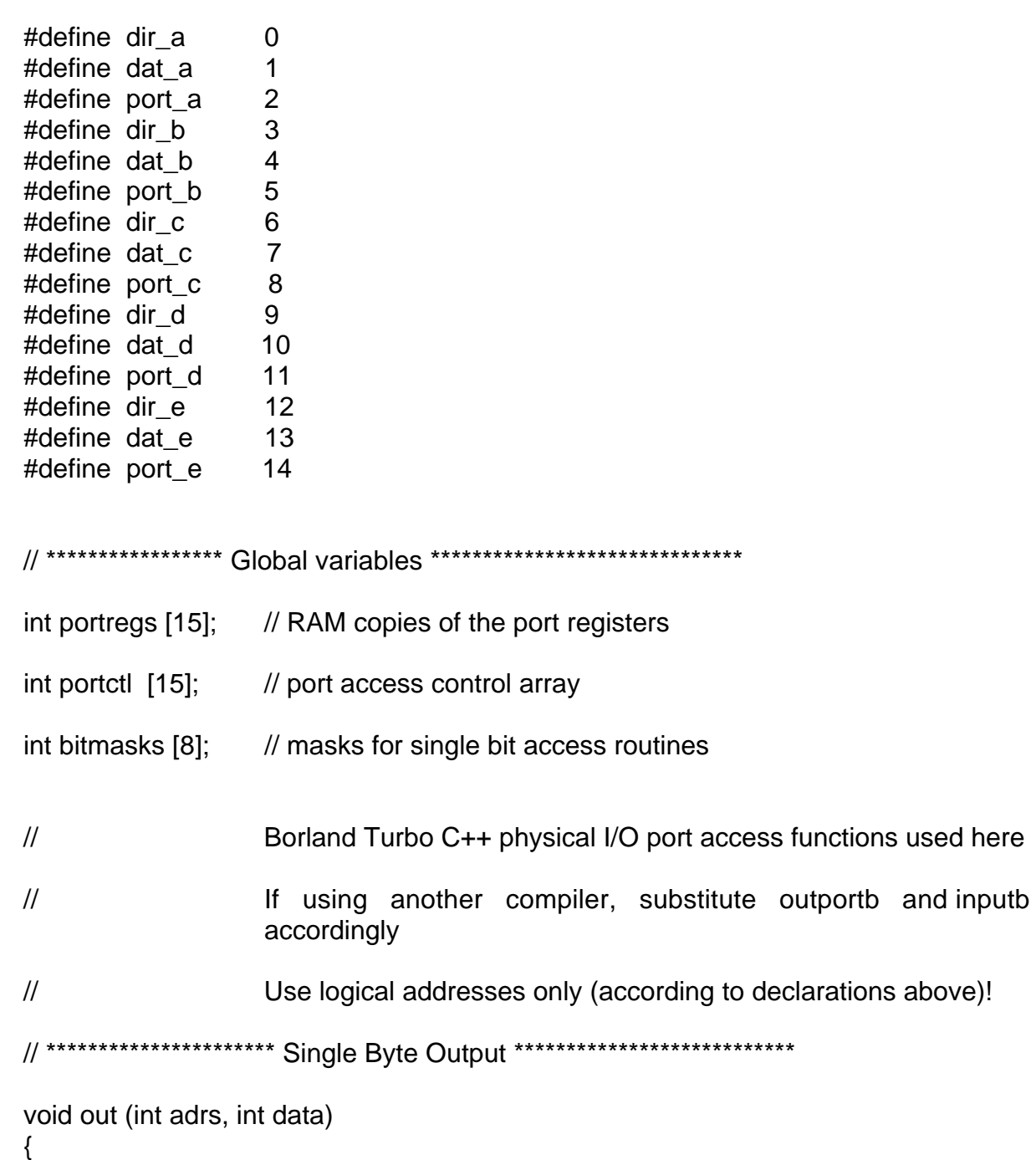

switch ((portctl [adrs] & 0xff00))

```
\{// if direction control register
   case 0x0100:
                                                        // save copy of new register content<br>// port adrs into DH reg
   portregs [adrs] = data;
   outportb (portadrs, (portctl [adrs] & 0xff));
   outportb (dir_reg,data);
                                                        // data to direction control register
   break;
```

```
\overline{Q}ATA I/O CODE SNIPPETS
                                  RELEASE 1.1
   case 0x0200:
                                                      // if data register
   portregs [adrs] = data;
                                                      // save copy of new register content
   outportb (portadrs, (portctl [adrs] & 0xff));
                                                      // port adrs into DH reg
   outportb (dat_reg,data);
                                                      // data to data register
   break;
\}return;
\}// ********************** Single Byte Input ***************************
int in (int adrs)
\left\{ \right.if ((portctl [adrs] \& 0xff00) = 0x0300) \qquad // only the port will be read in
   \{outportb (portadrs, (portctl [adrs] & 0xff)); // port adrs into DH reg
                                                      // update register copy in RAM
   portregs [adrs] = inportb (dd_{reg});
   Y
return portregs [adrs];
                                              // read register content out of copy in RAM
\mathcal{E}// ********************** Single Bit Output ***************************
\prime\primeBit modification will be done with the copies in RAM.
\mathcal{U}Truth values correspond to C conventions.
\frac{1}{2}If data value is zero, bit will be cleared.
                               If data value is not zero, bit will be set
\mathcal{U}void bitout (int adrs, int bitpos, int data)
\{switch ((portctl [adrs] & 0xff00))
 \{// if direction control register
   case 0x0100:
   if (data == 0) portregs [adrs] = (portregs [adrs] & ~bitmasks [bitpos] &
   Oxf;
                                                                                     \prime\prime clear bit
```

```
10
ATA I/O CODE SNIPPETS
                                 RELEASE 1.1
   else portregs [adrs] = (portregs [adrs] | bitmasks [bitpos]);
                                                                                 \frac{1}{3} set bit
   outportb (portadrs, (portctl [adrs] & 0xff));
                                                                  // port adrs into DH reg
   outportb (dir_reg,portregs [adrs]);
                                                                   // data to data register
   break;
 case 0x0200:
                                                                   // if data register
   if (data == 0) portregs [adrs] = (portregs [adrs] & ~bitmasks [bitpos] &
  Oxff);
  else portregs [adrs] = (portregs [adrs] | bitmasks [bitpos]);
  outportb (portadrs, (portctl [adrs] & 0xff));
                                                                  // port adrs into DH reg
   outportb (dat reg.portregs [adrs]);
                                                                  // data to data register
  break;
  \}return;
\mathcal{E}// ********************** Single Bit Input ***************************
\frac{1}{2}This routine will return an integer 0 or 1.
int bitin (int adrs, int bitpos)
\left\{ \right.if ((portctl [adrs] & 0xff00) == 0x300
                                                         // only the port will be read in
   outportb (portadrs, (portctl [adrs] & 0xff)); // port adrs into DH reg
                                                           // data to copy in RAM;
   portregs [adrs] = inportb (dat_reg);
   ł
                      // Return bit value out of copy in RAM
   if ((portregs [adrs] & bitmasks [bitpos]) == 0) return 0;
   else return 1;
\mathcal{E}// ********************** |/O Initialization ****************************
\frac{1}{2}To be called at the beginning of the application program.
```
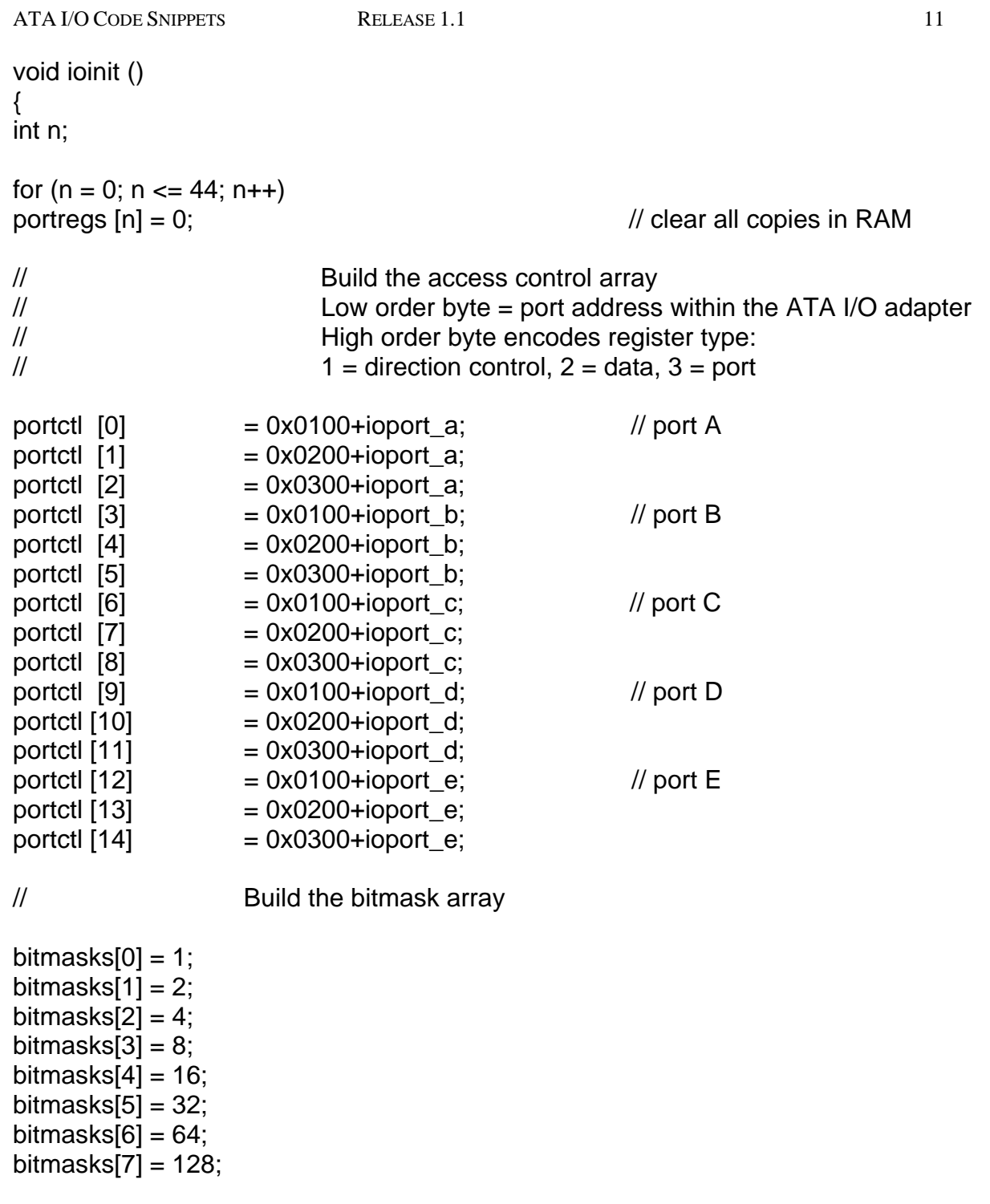

}

*Listing 5* Basic I/O routines for accessing the ATA I/O adapter 05a. These functions emulate five I/O ports supporting three I/O addresses each (DIR, DAT and PORT). The ports behave, for example, like an Atmel AVR Port (with its DDR, PORT and PIN registers). This is an extract from the example source file ataio05a.